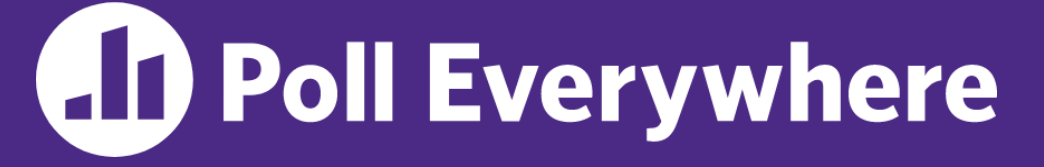

**pollev.com/cse333**

# **About how long did Exercise 2 take you?**

- **A. [0, 2) hours**
- **B. [2, 4) hours**
- **C. [4, 6) hours**
- **D. [6, 8) hours**
- **E. 8+ Hours**
- **F. I didn't submit / I prefer not to say**

### **C Preprocessor, Linking** CSE 333 Winter 2023

**Instructor:** Justin Hsia

#### **Teaching Assistants:**

Timmy Yang Nei Wei Wu Ning Wang Wang Zhuochun Liu

Adina Tung **Danny Agustinus** Edward Zhang James Froelich Lahari Nidadavolu Mitchell Levy Noa Ferman Patrick Ho Paul Han Saket Gollapudi Sara Deutscher Tim Mandzyuk

## **Relevant Course Information**

- ❖ Exercise 3 out today, due Wednesday morning
	- First modularized (multi-file) exercise separate interface, implementation, and tests
	- *Automated* testing relies on status codes
- ❖ Homework 1 due next Thursday (1/19)
	- Watch that HashTable doesn't violate the modularity of LinkedList (*i.e.*, respect the interfaces!)
	- Watch for pointer to local (stack) variables
	- *Draw memory diagrams!*
	- Use gdb and valgrind and fill out your bug journal as you go!
	- Please leave " $STEP$  #" markers for graders!
	- Late days: don't tag  $hwl-final$  until you are really ready

### **Lecture Outline**

- ❖ **C Preprocessor**
- ❖ Visibility of Symbols
	- extern, static
- ❖ File I/O with the C standard library

### **#include and the C Preprocessor**

- ❖ The C preprocessor (cpp) is a *sequential* and *stateful*  search-and-replace text-processor that transforms your source code before the compiler runs
	- The input is a C file (text) and the output is still a C file (text)
	- It processes the directives it finds in your code (#*directive*)
		- $e.g.,$   $\#$  include "ll.h" s replaced by the post-processed content of  $\mathtt{ll.}$  h • e.g.,  $\parallel$  #define PI 3.1415  $\parallel$  defines a symbol and replaces later occurrences macro text substitution
		- Several others that we'll see soon…
	- Run automatically on your behalf by  $qcc$  during compilation

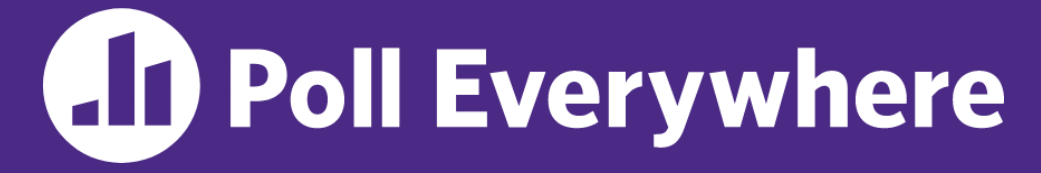

**pollev.com/cse333**

### **Exploration: Which of the following text will remain in the preprocessor output?**

#define BAR 2 + FOO

typedef long long int verylong;

cpp\_example.h

#define FOO 1

```
#include "cpp_example.h"
```

```
int main(int argc, char** argv)
 int x = FOO; // a comment
 int y = BAR;
 verylong z = FOO + BAR;return 0;
}
```
Keep in mind:

- 1. Pre-processor goes line by line
- 2. builds up "state" as it processes directives
	- **A. #define**
	- **B. BAR**
	- **C. FOO**
	- **D. verylong**
	- **E. // a comment**

Arrow points to *next* line to process

- ❖ We can manually run the preprocessor:
	- **•** cpp is the preprocessor (can also use  $\text{qcc -E}$ )
	- $\blacksquare$  "-P" option suppresses some extra debugging annotations

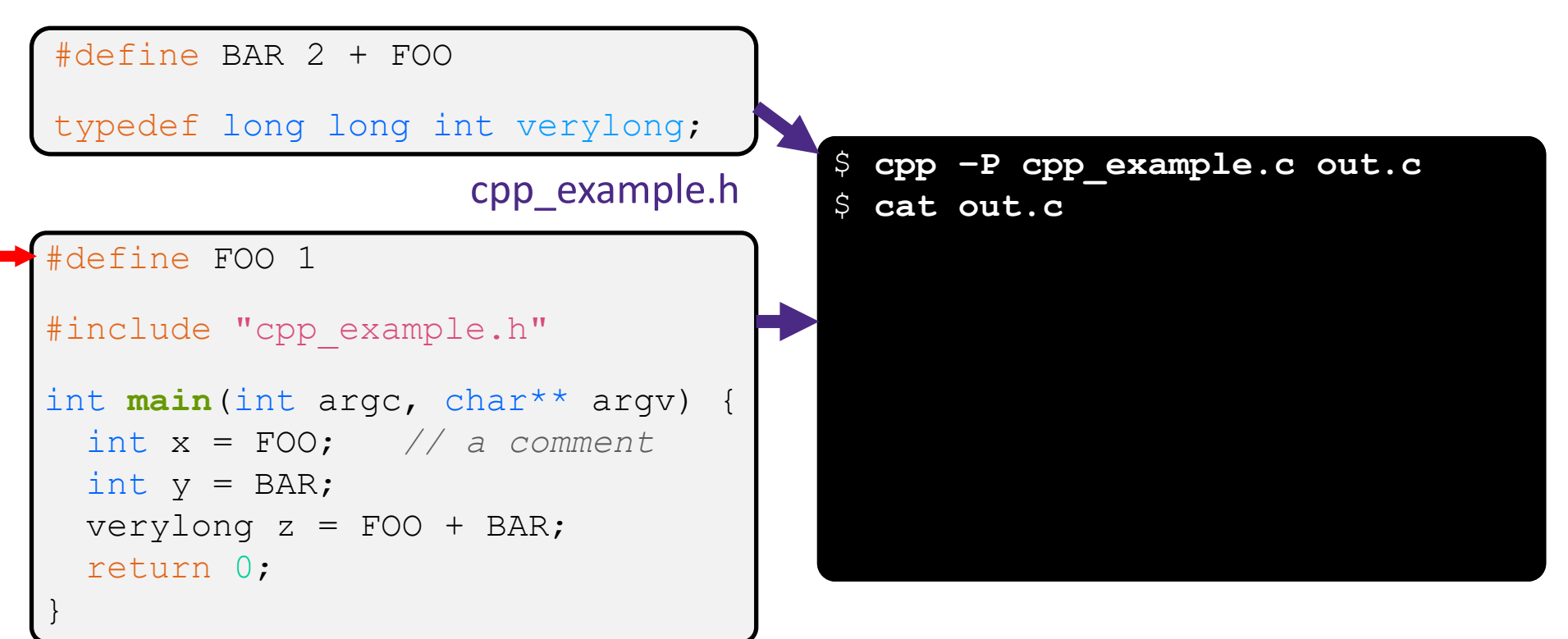

Arrow points to *next* line to process

- ❖ We can manually run the preprocessor:
	- **•** cpp is the preprocessor (can also use  $\text{qcc -E}$ )
	- $\blacksquare$  "-P" option suppresses some extra debugging annotations

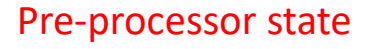

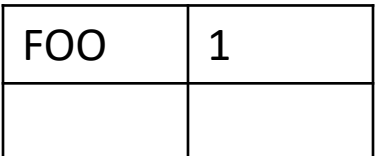

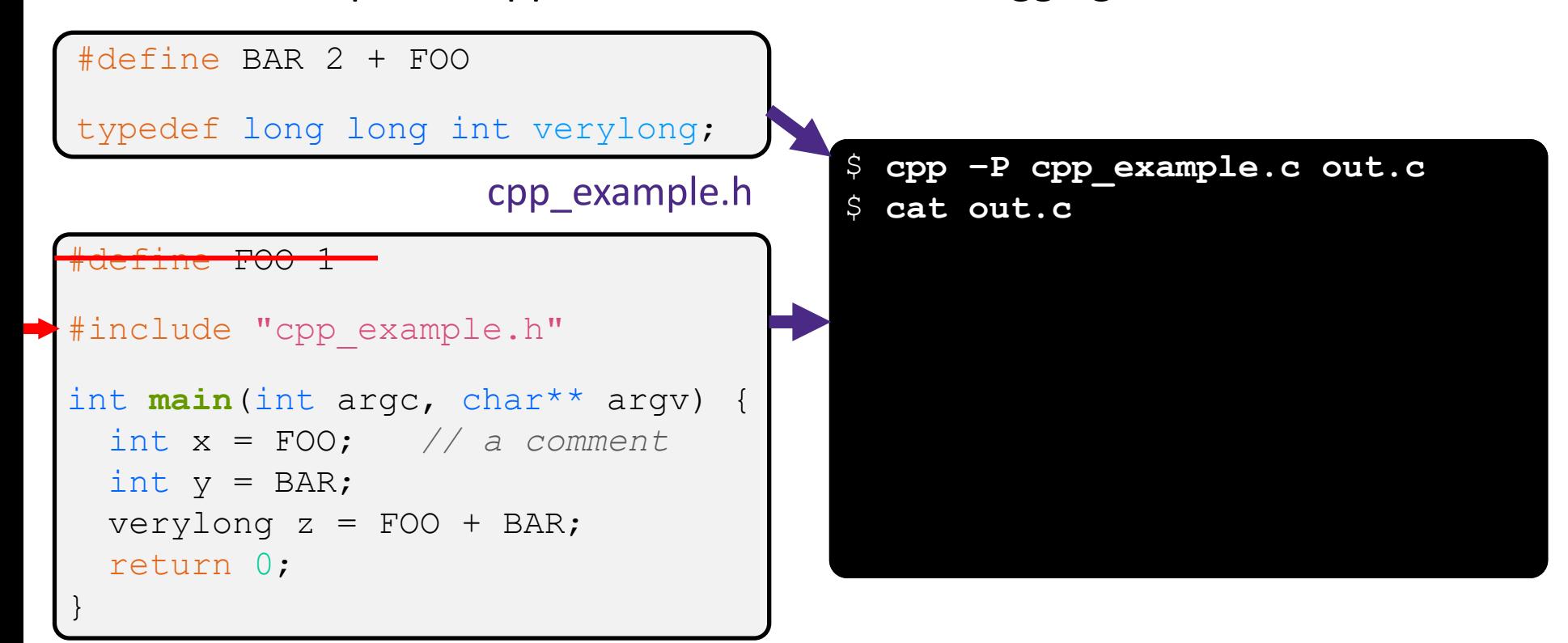

Arrow points to *next* line to process

- ❖ We can manually run the preprocessor:
	- **•** cpp is the preprocessor (can also use  $\text{gcc -E}$ )
	- $\blacksquare$  "-P" option suppresses some extra debugging annotations

#### Pre-processor state

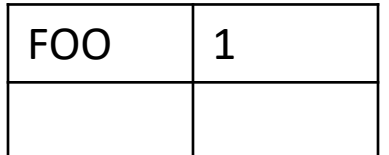

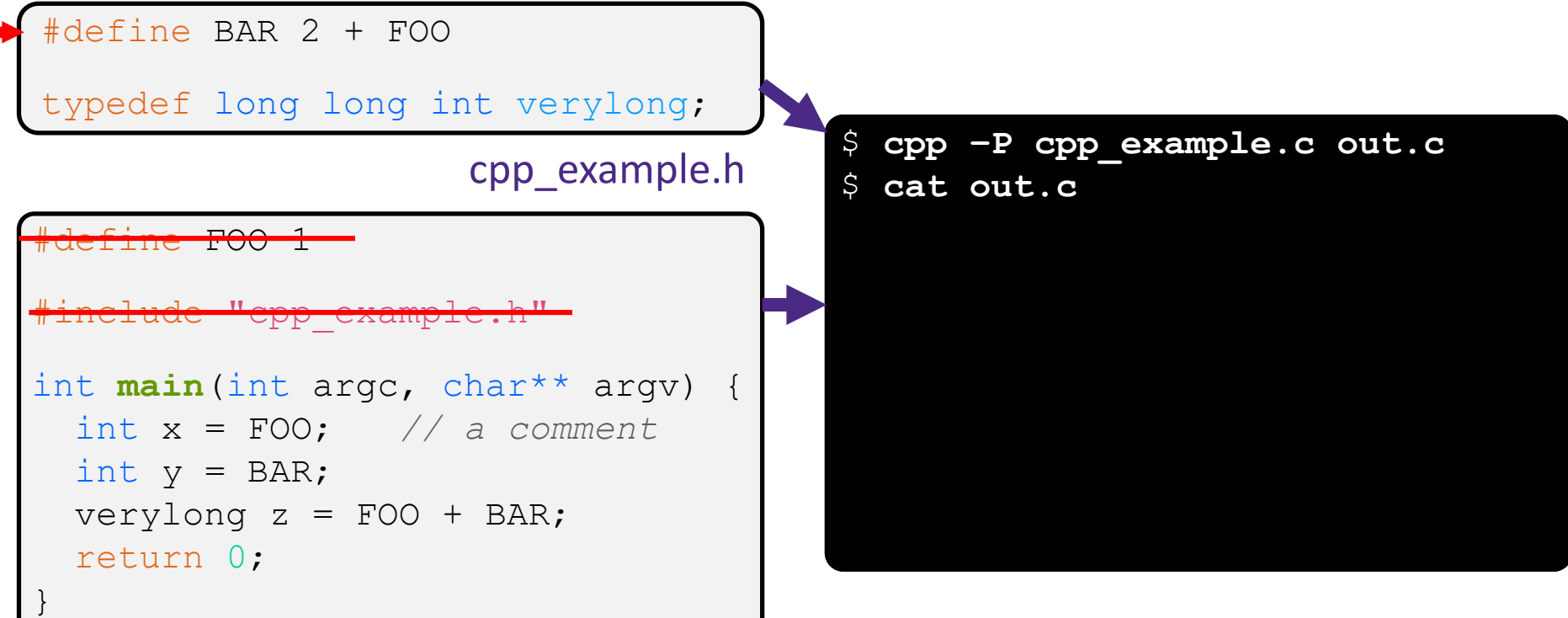

#### Arrow points to *next* line to process

- ❖ We can manually run the preprocessor:
	- **•** cpp is the preprocessor (can also use  $\text{qcc -E}$ )

#### Pre-processor state

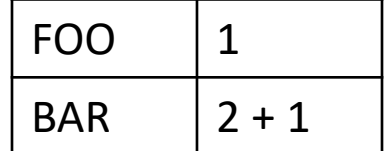

 $\blacksquare$  "-P" option suppresses some extra debugging annotations

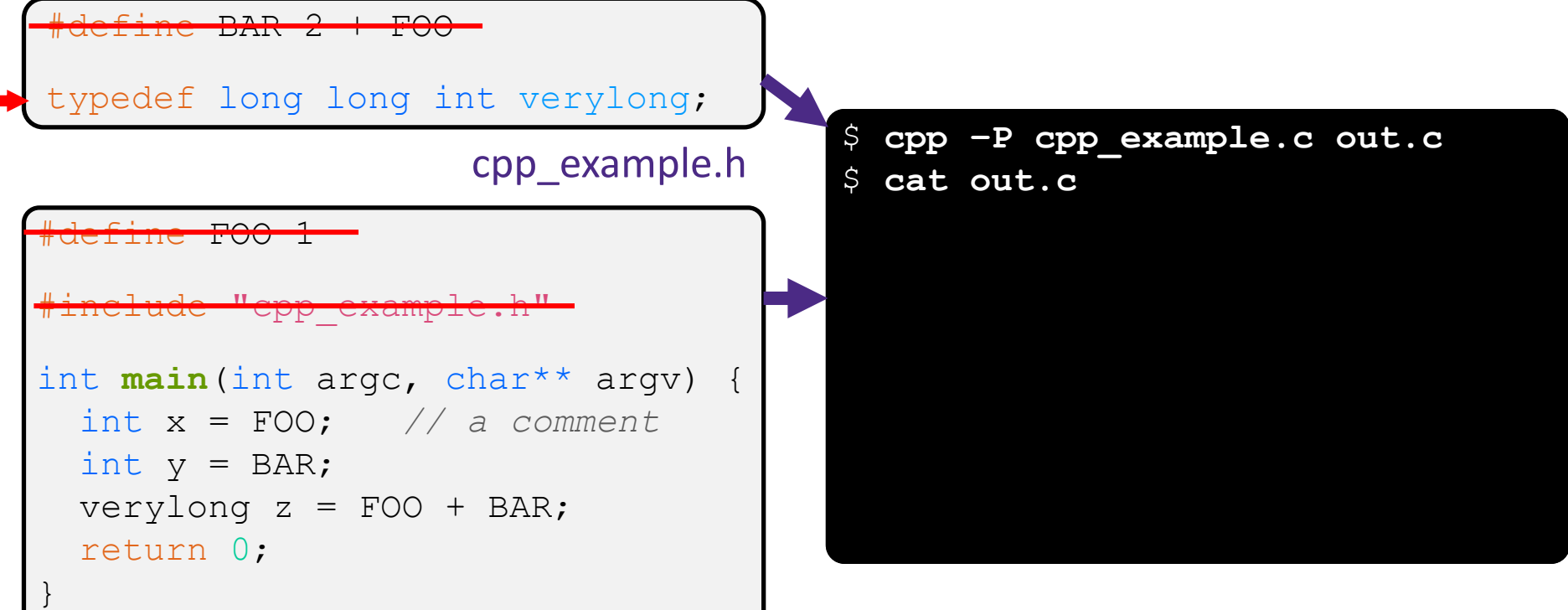

#### Arrow points to *next* line to process

- ❖ We can manually run the preprocessor:
	- **•** cpp is the preprocessor (can also use  $\text{gcc -E}$ )
- Pre-processor state

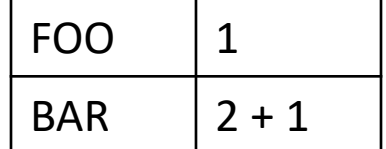

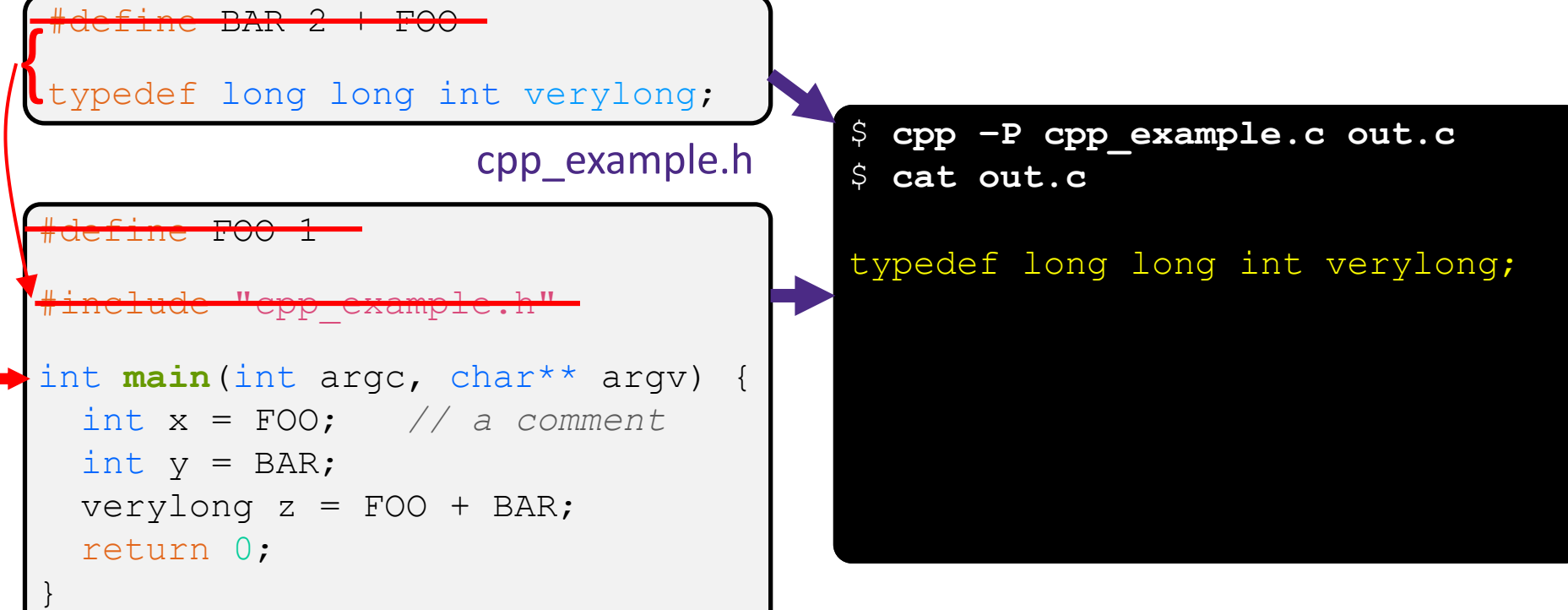

#### Arrow points to *next* line to process

- ❖ We can manually run the preprocessor:
	- **•** cpp is the preprocessor (can also use  $\text{qcc -E}$ )
- Pre-processor state

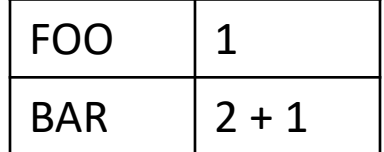

 $\blacksquare$  "-P" option suppresses some extra debugging annotations

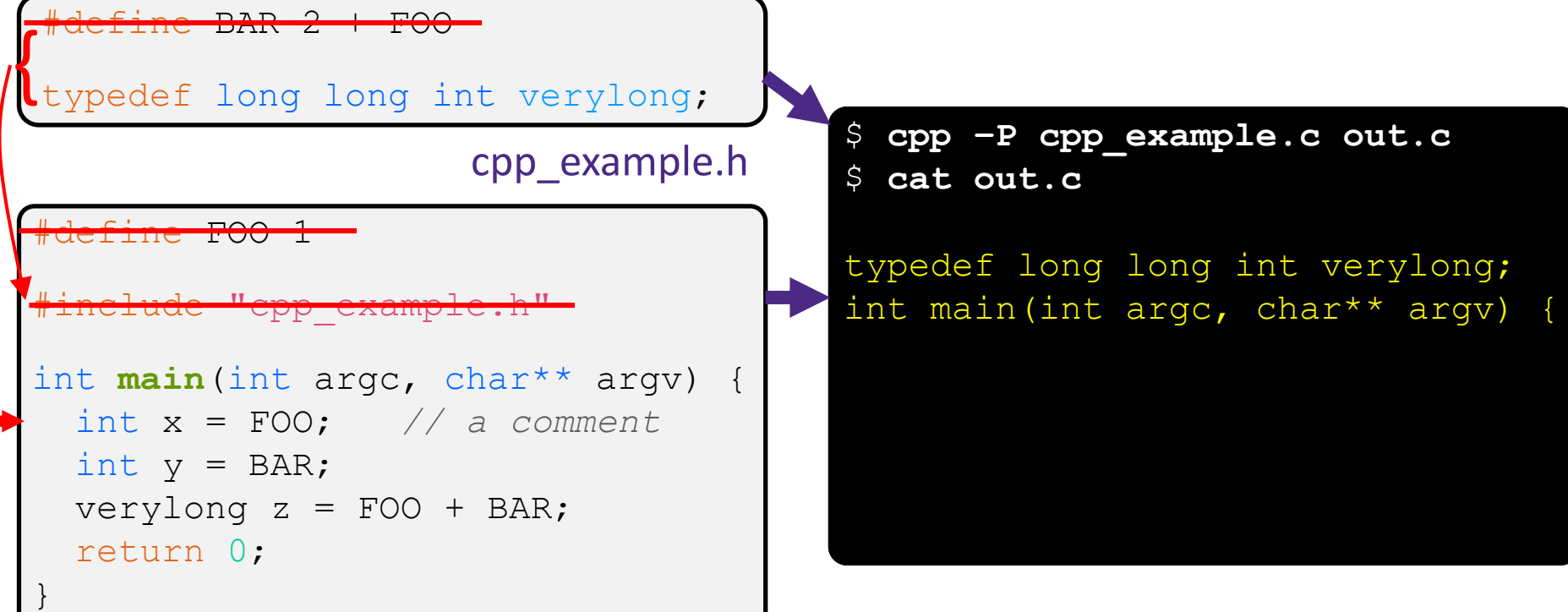

#### Arrow points to *next* line to process

- ❖ We can manually run the preprocessor:
	- **•** cpp is the preprocessor (can also use  $\text{qcc -E}$ )
- Pre-processor state

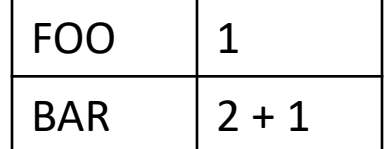

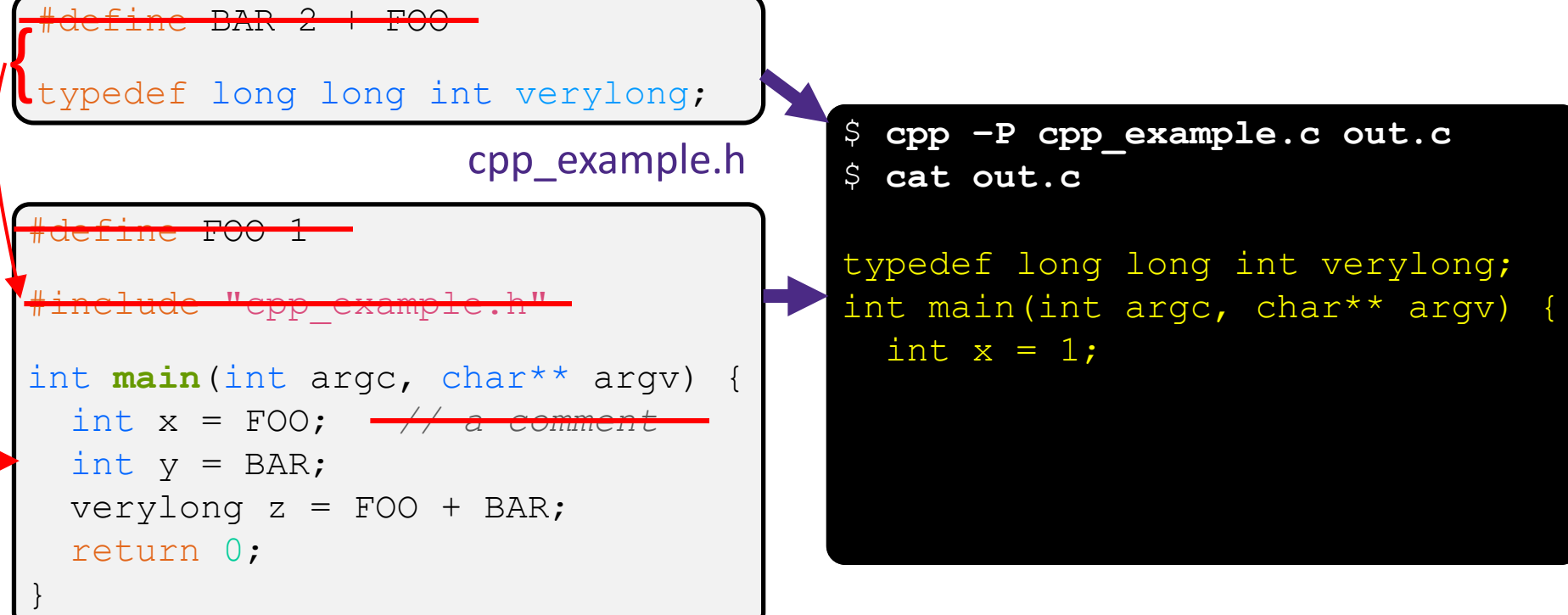

#### Arrow points to *next* line to process

- ❖ We can manually run the preprocessor:
	- **•** cpp is the preprocessor (can also use  $\text{qcc -E}$ )
- Pre-processor state

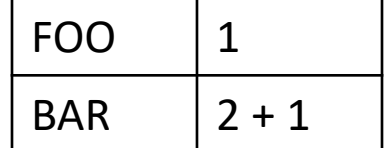

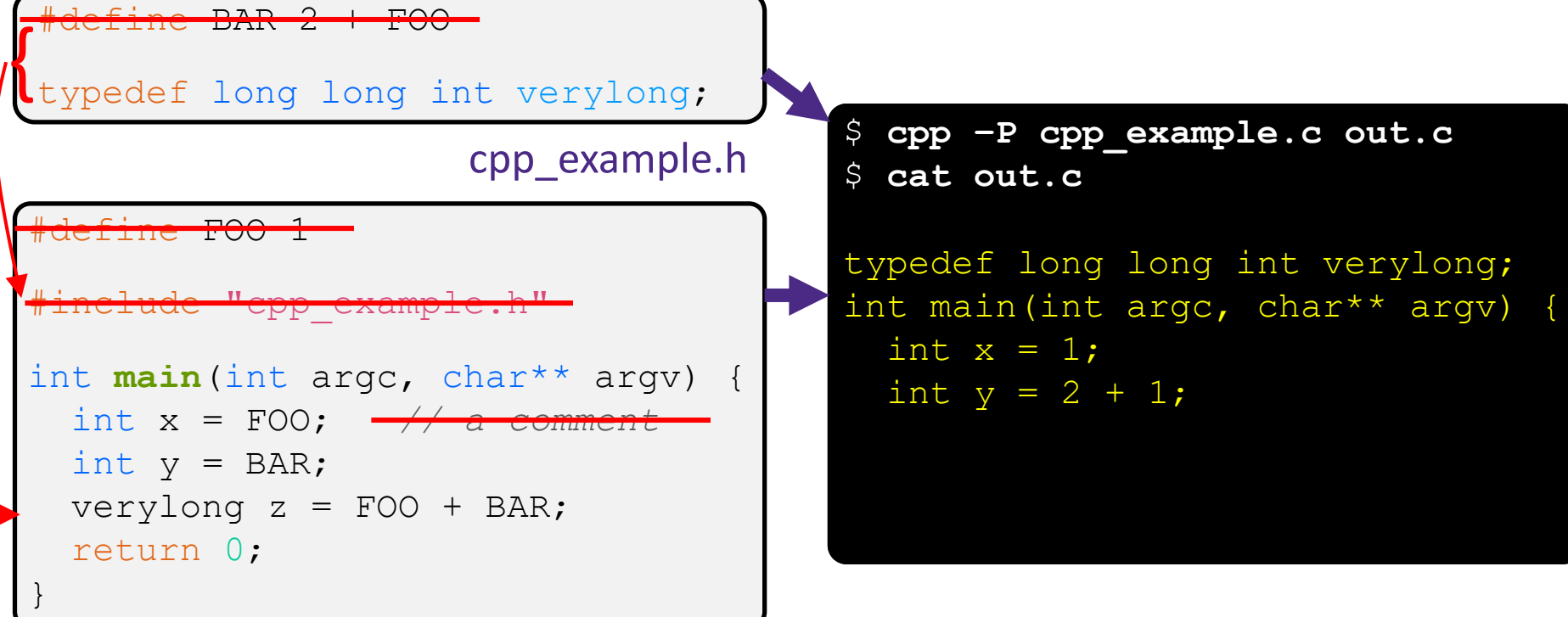

#### Arrow points to *next* line to process

- ❖ We can manually run the preprocessor:
	- **•** cpp is the preprocessor (can also use  $\text{qcc -E}$ )
- Pre-processor state

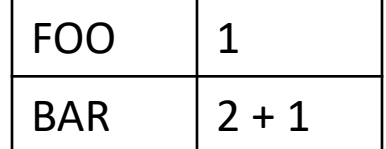

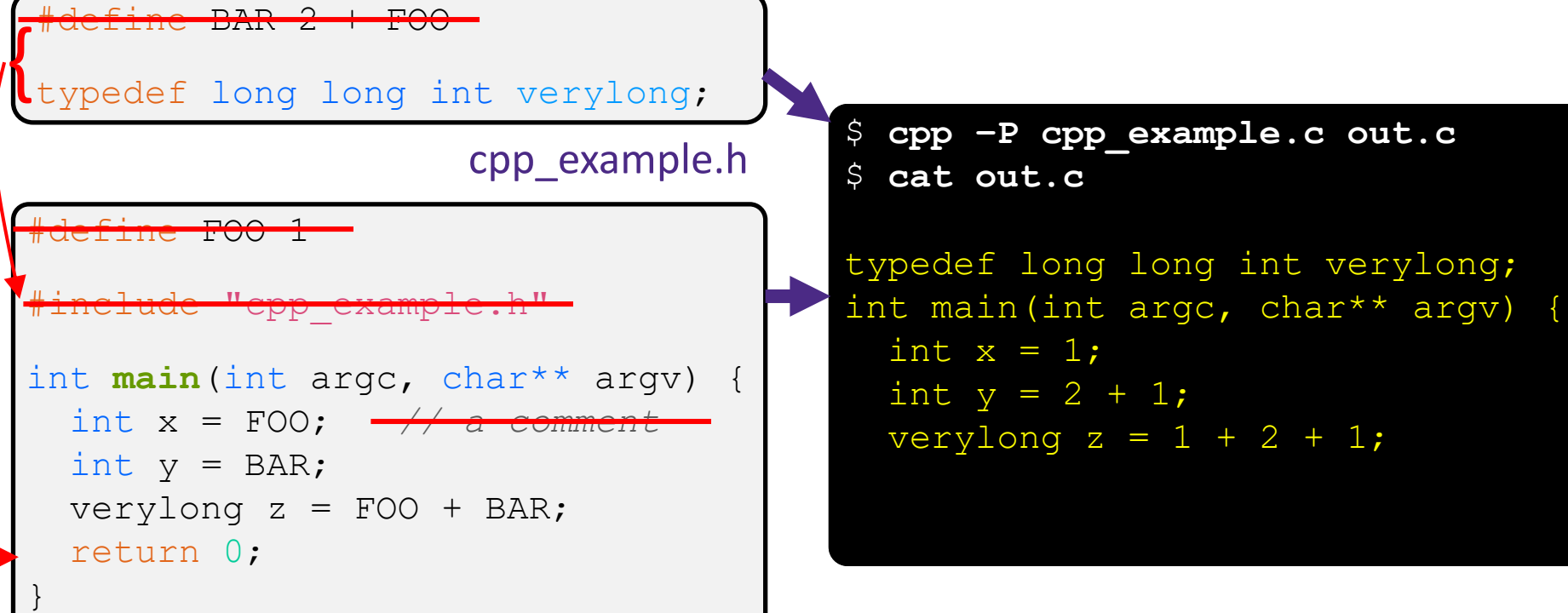

#### Arrow points to *next* line to process

- ❖ We can manually run the preprocessor:
	- **•** cpp is the preprocessor (can also use  $\text{qcc -E}$ )
- Pre-processor state

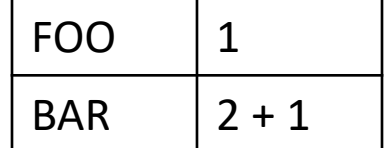

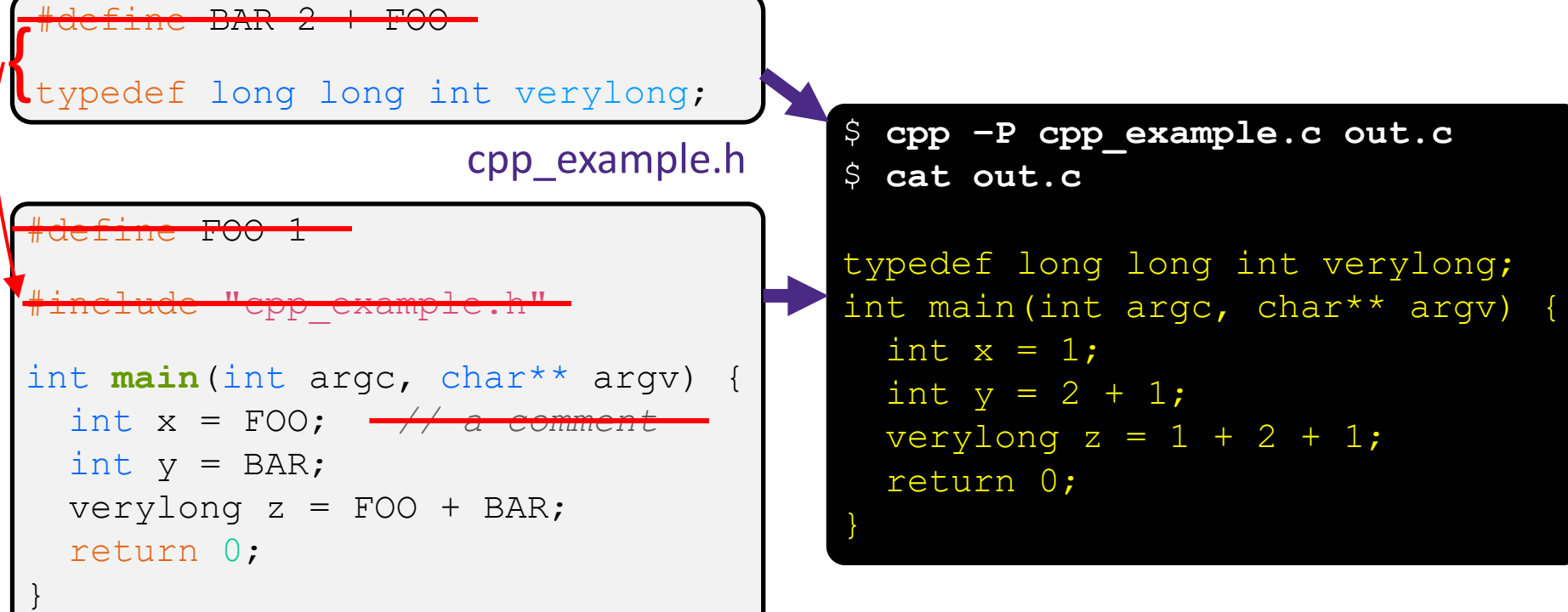

### **Program Using a Linked List**

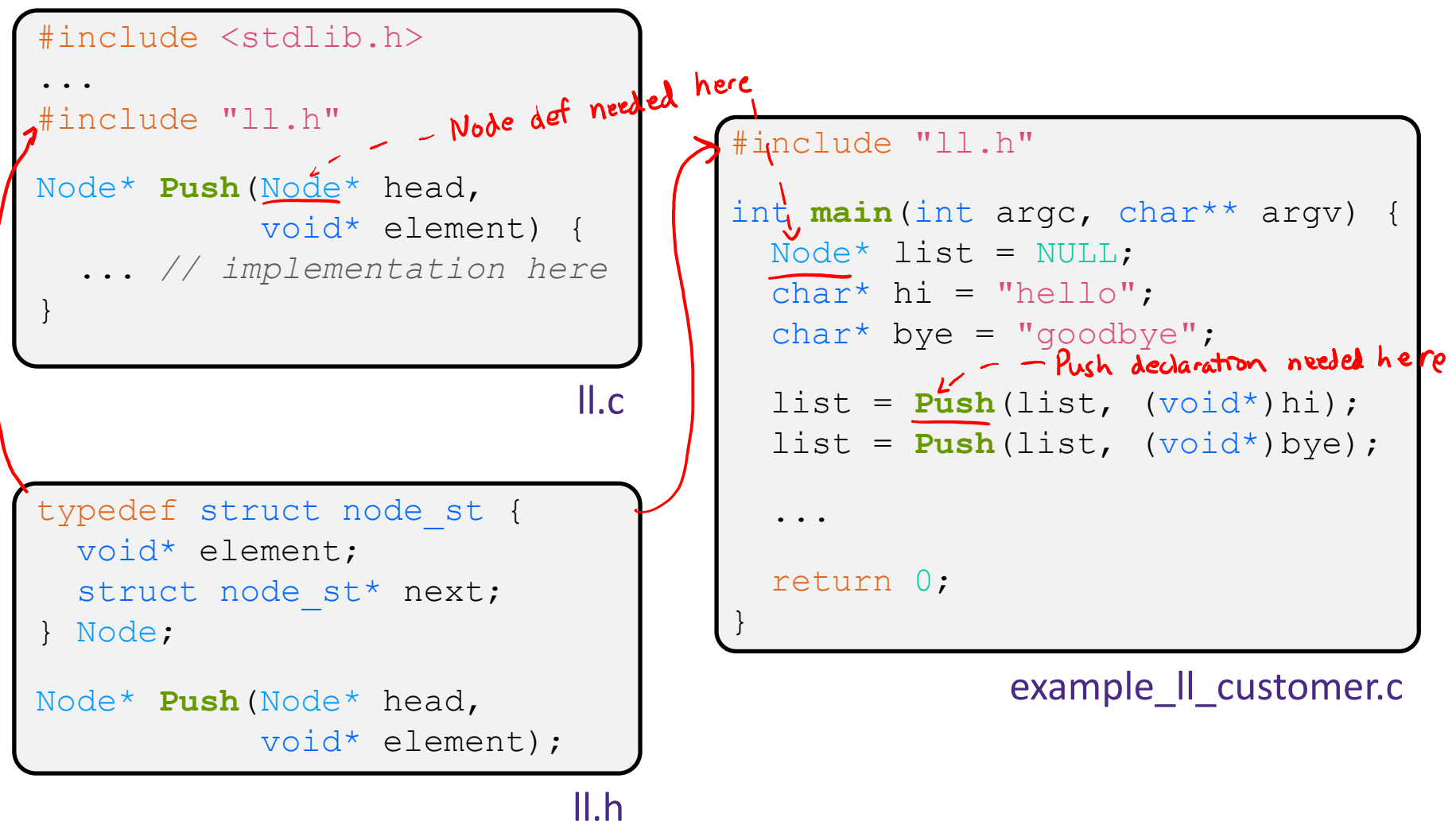

### **Compiling the Program**

- ❖ Four parts:
	- $\blacksquare$  1/2) Compile example ll customer.c into an object file
	- $\blacksquare$  2/1) Compile  $\blacksquare\bot$ . c into an object file
	- $\mathcal{L}_{3}$  Link both object files into an executable
		- 4) Test, Debug, Rinse, Repeat

```
$ gcc –Wall -g –c –o example_ll_customer.o example_ll_customer.c
$ gcc –Wall –g –c –o ll.o ll.c
$ gcc -g –o example_ll_customer ll.o example_ll_customer.o
$ ./example_ll_customer
Payload: 'yo!'
Payload: 'goodbye'
Payload: 'hello'
$ valgrind –leak-check=full ./example_ll_customer
... etc ...
```
### **But There's a Problem with #include**

 $\triangleleft$  What happens when we compile  $f \circ \circ \cdot c$ ?

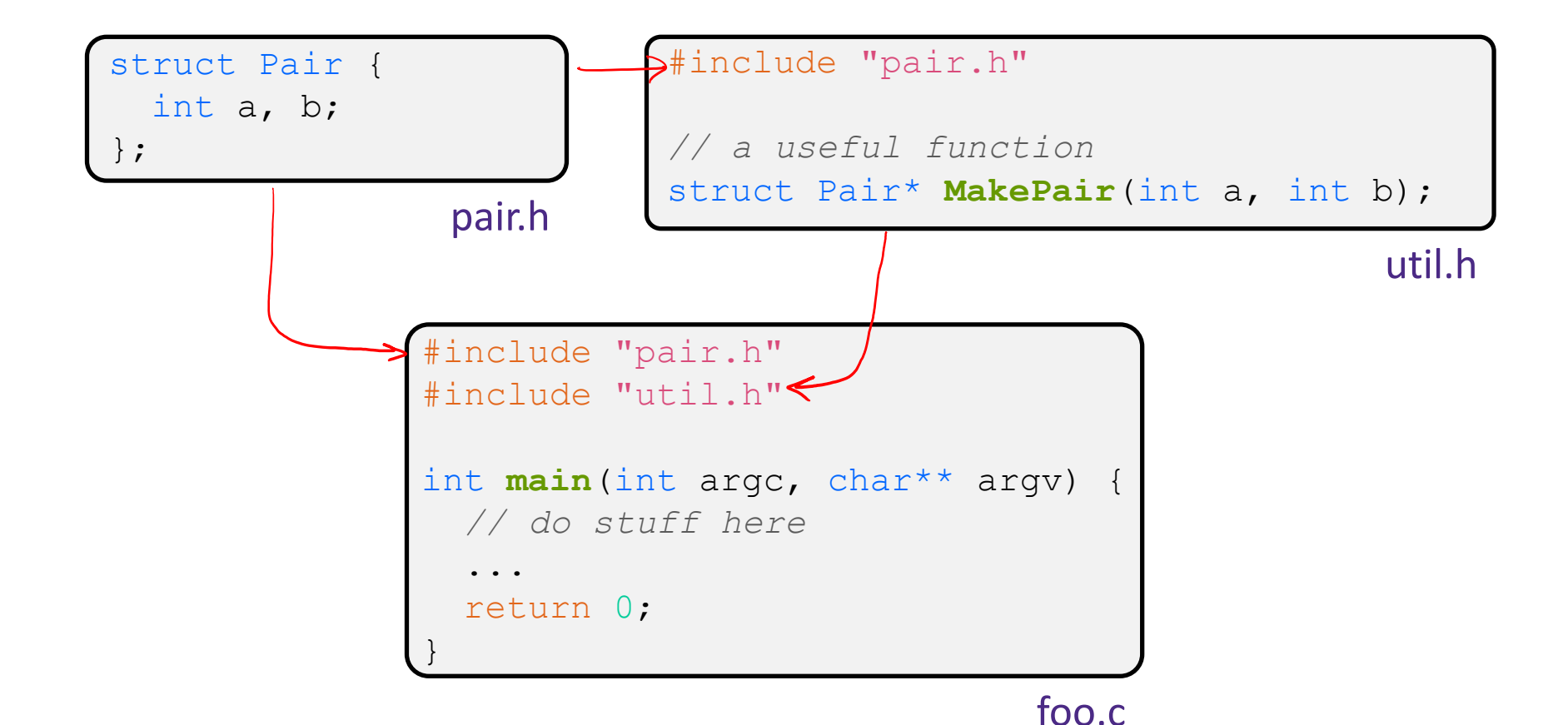

### **A Problem with #include**

 $\bullet$  What happens when we compile  $f \circ \circ \circ c$ ?

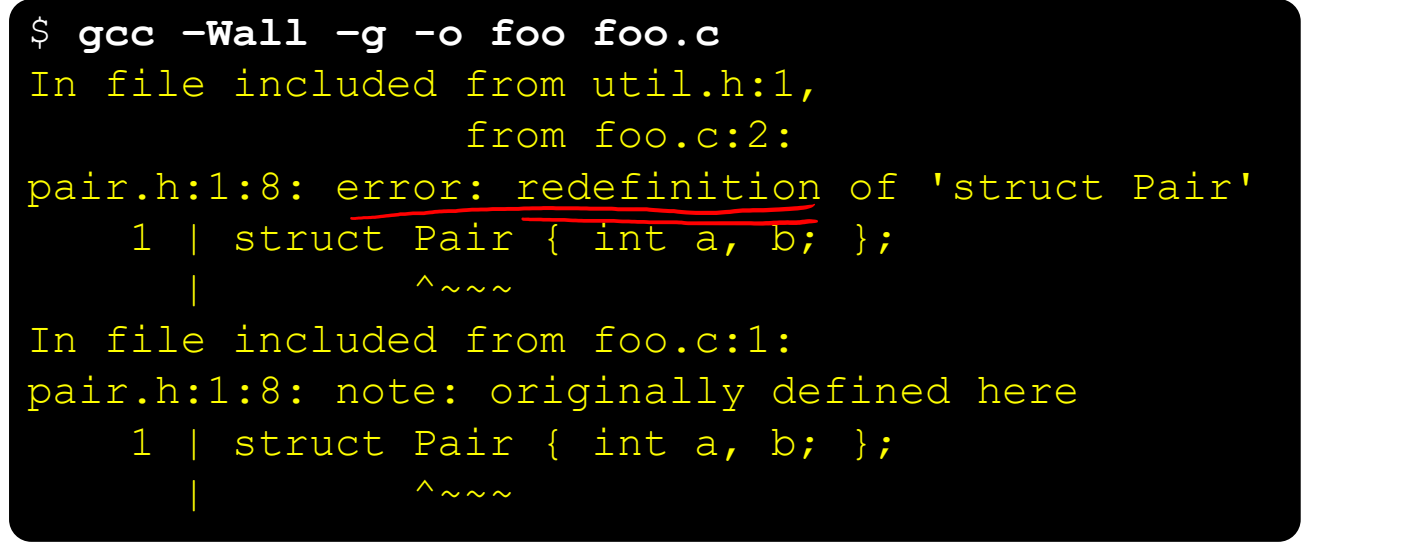

- ❖ foo.c includes pair.h twice!
	- **E** Second time is indirectly via  $util.h$
	- Struct definition shows up twice
		- Can see using cpp

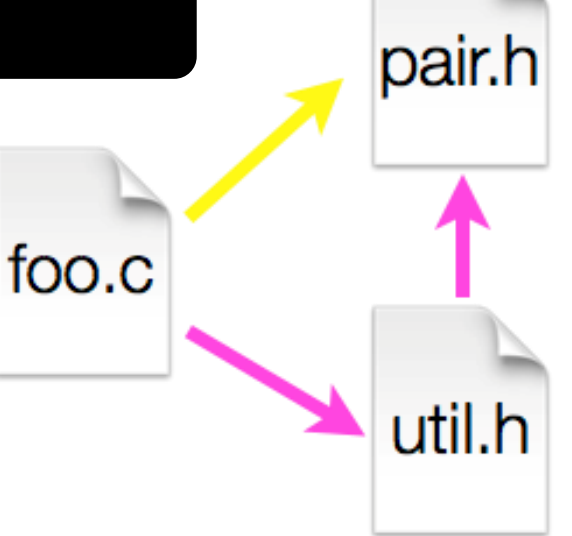

**STEYLE** 

**TIP**

## **Preprocessor Tricks: Header Guards**

- ❖ A standard C Preprocessor trick to deal with this preprocessor state
	- **Uses macro definition (** $\#\text{define}$ ) in combination with  $\hat{Q}$  *PATR*.

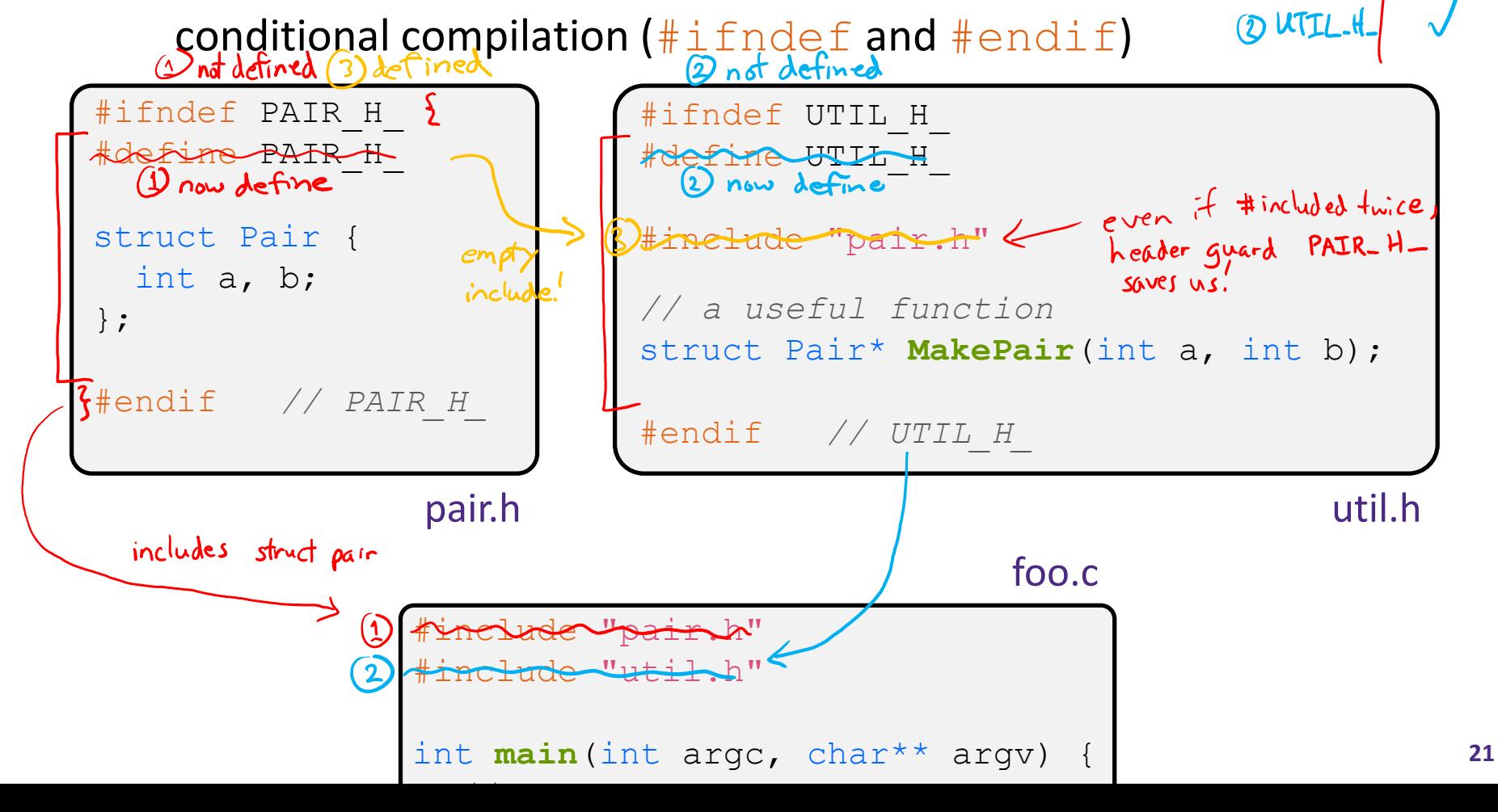

### **Preprocessor Tricks: Constants**

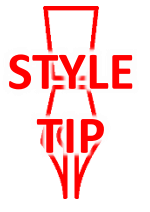

❖ A way to deal with "magic constants"

```
int global buffer[1000];
void circalc(float rad,
             float* circumf,
             float* area) {
  *circumf = rad * 2.0 * 3.1415;
  *area = rad * 3.1415 * 3.1415;
}
```
Bad code (littered with magic constants)

```
#define BUFSIZE 1000
#define PI 3.14159265359
int global buffer[BUFSIZE];
void circalc(float rad,
             float* circumf,
             float* area) {
  *circumf = rad * 2.0 * PI;
  *area = rad * PI * PI;
}
```
#### Better code

### **Preprocessor Tricks: Macros**

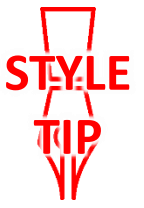

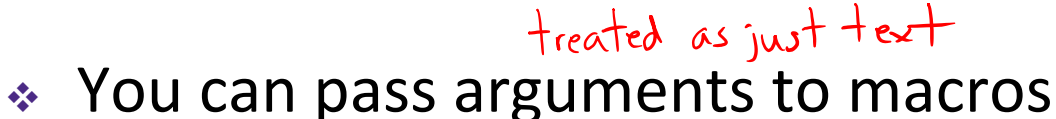

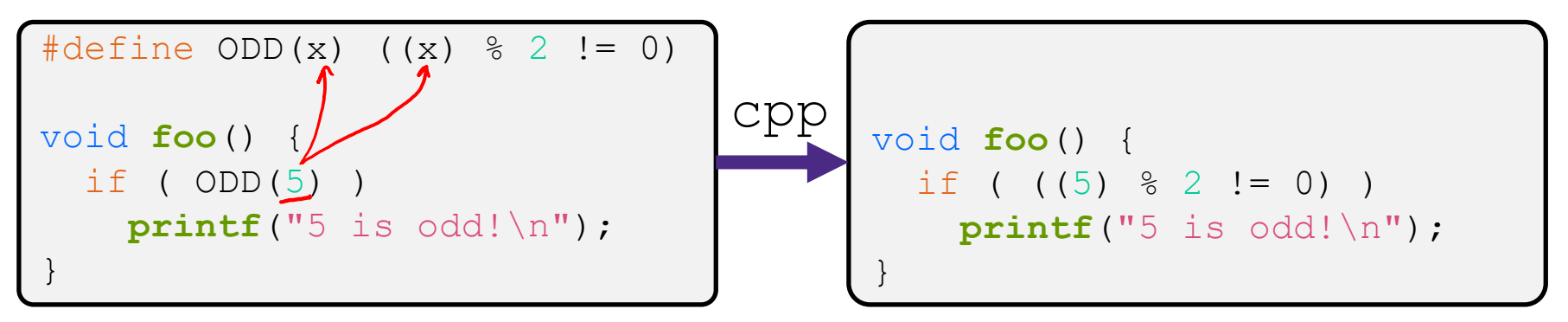

- ❖ Beware of operator precedence issues!
	- Use parentheses

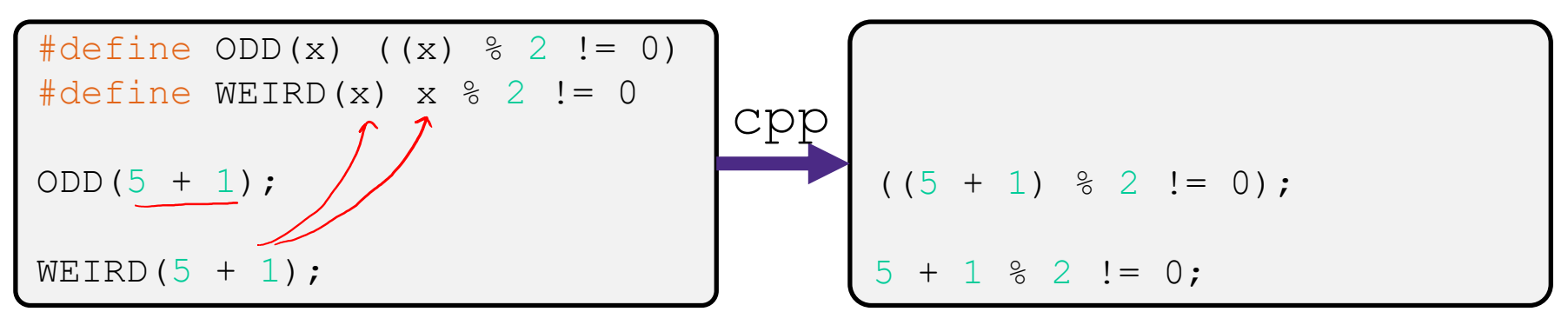

Discouraged in favor of inline functions (Google)

### **Macro Alternatives**

- $\div$  const: a type qualifier that indicates that the data is read only
	- Compile-time construct that will generate a compiler error or warning if violated
	- Much more heavily used in C++ and we'll return to the nuances here later on in the course (pointers are weird!)
	- **E** Can replace constant macro with a const variable
- ❖ inline: keyword used in front of a function definition to suggest to the compiler to optimize the function call away
	- Mostly beyond the scope of this course
	- Can replace macro with arguments with  $(s \text{tatic})$  inline functions

### **Preprocessor Tricks: Defining Tokens**

 $\triangle$  Besides  $\#\text{defines}$  in the code, preprocessor values can be given as part of the gcc command:

**bash\$** 
$$
gcc
$$
  $-Wall$   $-g$   $-DfRACE$   $-o$   $ifdef$   $ifdef.c$    
\n $-D$   $define$ 

\n $-Q$   $underline$ 

- $\bullet$  assert can be controlled the same way defining NDEBUG causes assert to expand to "empty"
	- $\blacksquare$  It's a macro see assert.h

**bash\$** gcc -Wall -g -DNDEBUG -o faster useassert.c

## **Preprocessor Tricks: Conditional Compilation**

❖ You can change what gets compiled

```
# if def = "if defined"<br># if n def = "if not defined"
```
**In this example,**  $\#\text{define}$  **TRACE before**  $\#\text{ifdef}$  **to include** debug **printf**s in compiled code

```
ifdef (TRACE
#define ENTER(f) printf("Entering %s\n", f)
 #define EXIT(f) printf("Exiting %s\n", f)
#else
#define ENTER(f) 
#define EXIT(f)
#endif
// print n
void Pr(int n) {
  ENTER('"Pr");
  printf("n = %d\nu", n);EXIT("Pr");
}
```
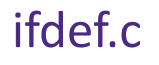

### **Lecture Outline**

- ❖ C Preprocessor
- ❖ **Visibility of Symbols**
	- **extern, static**
- ❖ File I/O with the C standard library

### **Namespace Problem**

- ❖ If we define a global variable named "counter" in one C file, is it visible in a different C file in the same program?
	- Yes, if you use *external linkage* 
		- The name "counter" refers to the same variable in both files
		- The variable is *defined* in one file and *declared* in the other(s)
		- When the program is linked, the symbol resolves to one location
	- No, if you use *internal linkage* 
		- The name "counter" refers to a different variable in each file
		- The variable must be *defined* in each file
		- When the program is linked, the symbols resolve to two locations

### **External Linkage**

- ❖ extern makes a *declaration* of something externallyvisible
	- Works slightly differently for variables and functions...

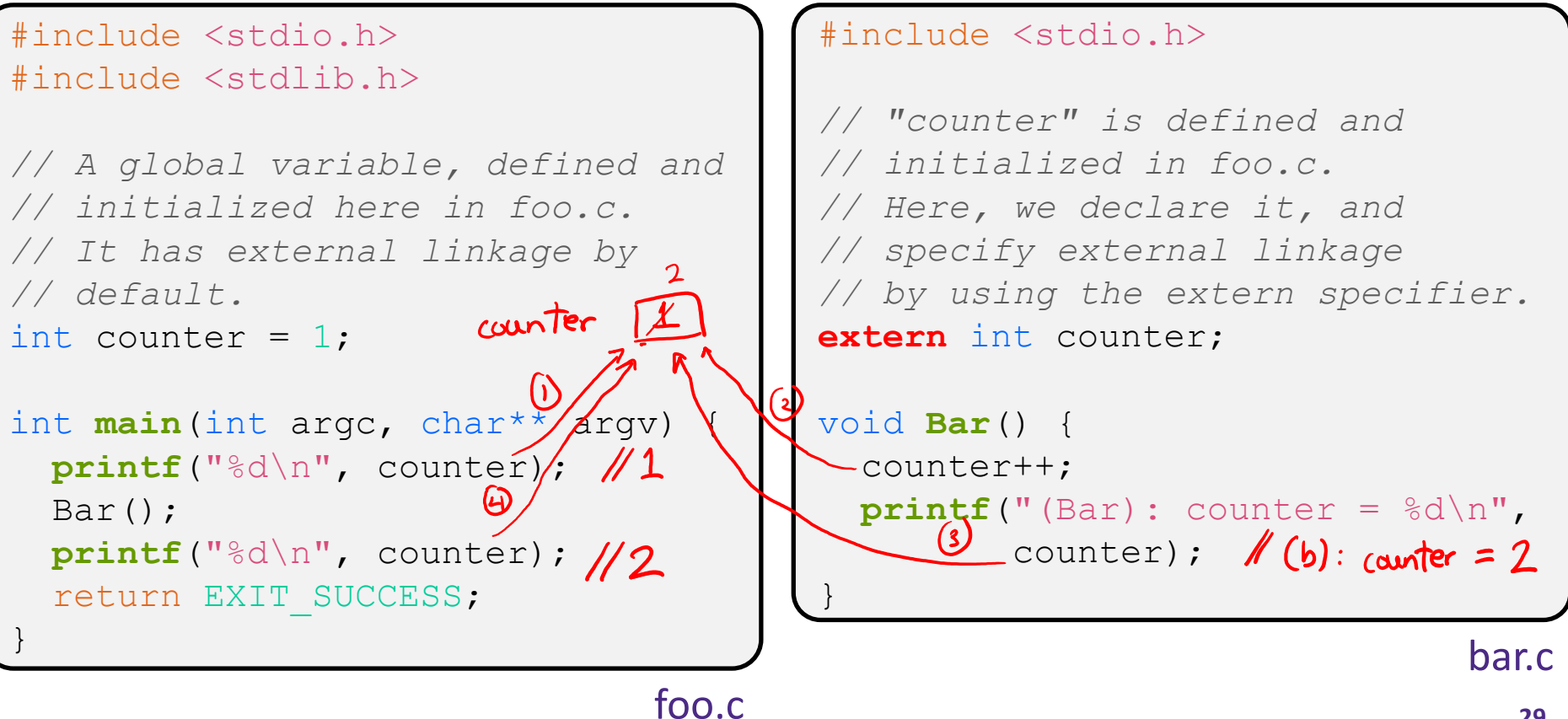

### **Internal Linkage**

### ❖ static (in the global context) restricts a definition to visibility within that file

#include <stdio.h> #include <stdlib.h>

*// A global variable, defined and // initialized here in foo.c. // We force internal linkage by // using the static specifier.* static int counter = 1; counter int **main**(int argc, char\*\* argv) printf<sup>("%d\n", counter);</sup> Bar();  $printf("d\nu", counter);$  / return EXIT\_SUCCESS; }

#include <stdio.h>

```
// A global variable, defined and
// initialized here in bar.c.
// We force internal linkage by
// using the static specifier.
static int counter = 100;
                               101COUNTER
void Bar() {
  counter++;
  printf("(Bar): counter = %d\nu",counter);
}
```
bar.c

### **Function Visibility**

```
By using the static specifier, we are indicating
      // that Foo() should have internal linkage. Other
      // .c files cannot see or invoke Foo().
      static int Foo(int x) {
        return x*3 + 1;
      }
      // Bar is "extern" by default. Thus, other .c files
      // could declare our Bar() and invoke it.
      int Bar(int x) {, bar() can invoke foo() because
                           in same file
        return 2 \timesFoo(x);
bar.c
```

```
#include <stdio.h>
        #include <stdlib.h>
        extern int Bar(int x); // "extern" is default, usually omit
        <u>La not</u> explicitly needed, but indicates that definition is elsembere
          printf("%d\n", Bar(5));
          return EXIT_SUCCESS;
main.c
```
## **Linkage Issues**

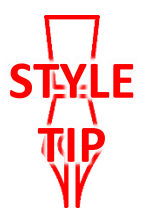

- $\triangle$  Every global (variables and functions) is extern by default
	- **Unless you add the static specifier, if some other module uses** the same name, you'll end up with a collision!
		- Best case: compiler (or linker) error  $\checkmark$
		- Worst case: stomp all over each other
- ❖ It's good practice to:
	- Use static to "defend" your globals
		- Hide your private stuff!
	- Place external declarations in a module's header file
		- Header is the public specification

### **Static Confusion…**

- ❖ C has a *different* use for the word "static": to create a persistent *local* variable
	- The storage for that variable is allocated when the program loads, in either the . data or . bss segment  $(S<sub>td</sub>ic Data)$
	- Retains its value across multiple function invocations

```
void Foo() {
  static int count = 1; \mathcal{N} persists
  printf("Foo has been called %d times\n", count++);
}
void Bar() {
  int count = 1; // re-infinite each time
  printf("Bar has been called %d times\n", count++);
}
int main(int argc, char** argv) {
Foo(); Foo(); Bar(); Bar(); return EXIT_SUCCESS;<br>} 1 times 2 times 1 times 1 times
```
static extent.c

## **Additional C Topics**

- ❖ Teach yourself!
	- **EXTERN PAGES** are your friend!
	- String library functions in the C standard library
		- #include <string.h>
			- strlen(), strcpy(), strdup(), strcat(), strcmp(), strchr(), strstr(), …
		- #include <stdlib.h> or #include <stdio.h>
			- atoi(), atof(), sprint(), sscanf()
	- How to declare, define, and use a function that accepts a variablenumber of arguments (varargs)
	- unions and what they are good for
	- **E** enums and what they are good for
	- Pre- and post-increment/decrement
	- Harder: the meaning of the "volatile" storage class

### **Lecture Outline**

- ❖ C Preprocessor
- ❖ Visibility of Symbols
	- $\blacksquare$  extern, static
- ❖ **File I/O with the C standard library**

**This is essential material for the next part of the project (hw2)!**

# **File I/O**

- ❖ We'll start by using C's standard library
	- **These functions are part of**  $q\text{libc}$  **on Linux**
	- They are implemented using Linux system calls (POSIX)
- ◆ C's stdio defines the notion of a stream

▪ A sequence of characters that flows **to** and **from** a device

- Can be either *text* or *binary*; Linux does not distinguish
- Is *buffered* by default; libc reads ahead of your program
- Three streams provided by default: stdin, stdout, stderr
	- You can open additional streams to read and write to files (buttered)
- **C** streams are manipulated with  $\vec{a}$   $FILE^*$  pointer, which is defined in stdio.h

### **Extra Exercise #1**

- ❖ Extend the linked list program we covered in class:
	- $\blacksquare$  Add a function that returns the number of elements in a list
	- Implement a program that builds a list of lists
		- *i.e.* it builds a linked list where each element is a (different) linked list
	- Bonus: design and implement a "Pop" function
		- Removes an element from the head of the list
		- Make sure your linked list code, and customers' code that uses it, contains no memory leaks

### **Extra Exercise #2**

- ❖ Modify the linked list code from Extra Exercise #1
	- Add static declarations to any internal functions you implemented in linkedlist.c
	- Add a header guard to the header file